### **Inhaltsverzeichnis**

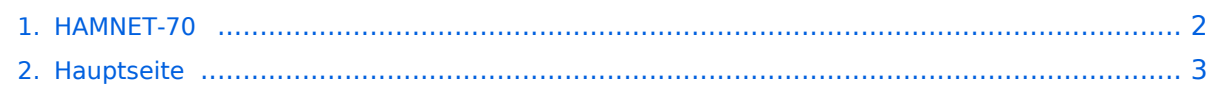

#### <span id="page-1-0"></span>**HAMNET-70**

Das Inhaltsformat pdf wird vom Inhaltsmodell Wikitext nicht unterstützt.

Zurück zur Seite [Hauptseite.](#page-2-0)

### <span id="page-2-0"></span>**Quelltext der Seite Hauptseite**

Sie sind nicht berechtigt, die Seite zu bearbeiten. Gründe:

- Die Aktion, welche Sie beantragt haben, ist auf Benutzer beschränkt, welche einer der Gruppen ["Administratoren](https://wiki.oevsv.at/w/index.php?title=Project:Administratoren&action=view), [Sichter,](https://wiki.oevsv.at/w/index.php?title=Project:Sichter&action=view) [Prüfer"](https://wiki.oevsv.at/w/index.php?title=Project:Pr%C3%BCfer&action=view) angehören.
- Die Aktion, welche Sie beantragt haben, ist auf Benutzer beschränkt, welche der Gruppe "editor" angehören.
- Diese Seite wurde geschützt, um Bearbeitungen sowie andere Aktionen zu verhindern.

Sie können den Quelltext dieser Seite betrachten und kopieren.

# **BlueSpice4**

=HAMNET-70= ==NPR-70 New Packet Radio== '''''Breitband-Daten-Übertragung im 70 cm Band''''' '''''von Kurt OE1KBC Referent für digitale Datenübertragung''''' NPR-70 ist ein Breitbanddatenmodem zur Daten-Übertragungen im 70cm Band. Mit diesem Modem ist der Zugang zu HAMNET auf der "Last-Mile" einfach zu realisieren. Eine vorhandene Antennentechnik im 70cm Band kann benutzt werden und der standmobile und portable Betrieb wird dadurch für einen HAMNET-User möglich. Endstufen für die verwendeten Modulationsarten sind leicht und kostengünstig erhältlich. [[Datei:NPR-70-Vorderseite.jpg|links|mini|NPR-70 Vorderseite]] NPR-70 benötigt keinen PC mit Software zum Betrieb. Das NPR-70 Modem wird an einen PC oder Laptop mit einem ETH-Kabel angeschlossen. Das Modem kann auch in eine bestehende Router-Struktur eingebunden werden. Ein NPR-70 welches als Access-Point (AP) eingesetzt wird übernimmt keinerlei Routing sondern stellt eine Brücke zwischen einem AP-Gateway und der via HF angebundenen Clients her. Das Modem ist für den "Point-to-Multipoint" Betrieb optimiert kann aber ebenfalls Point-to-Point eingesetzt werden. Ein NPR-70 Modem kann mittels der Konfigurationsparameter sowohl als AP als auch als Client-Modem betrieben werden. Die IP für den Client wird vom NPR-70-AP vergeben. Im Protokoll sind 8 Zeitschlitze vorgesehen damit können bis zu 7 Clients an einem AP betrieben werden. Jedem Client wird nach dem Verbinden mit dem AP ein Zeitschlitz fix zugeordnet. Aus dieser Zeitschlitztechnik (Managed-TDMA) ergibt sich dass die gesamte Transferzeit auf die einzelnen Zeitschlitze der Clients aufgeteilt werden. Die Länge der Zeitschlitze variiert je nach Modulations-Geschwindigkeit zwischen 80 und 200ms. Hinweis: Durchsatz je Client sinkt. [[Datei:NPR-70-Rückseite.jpg|links|mini|NPR-70 Rückseite]] Das Protokoll wurde an die Notwendigkeiten im Amateurfunk angepasst. So werden die Rufzeichen wiederholt übertragen und ein NPR-70-AP reduziert die Aussendung auf ein Minimum wenn kein Client verbunden ist. Das Projekt NPR-70 ist als ein Open-Source-Projekt sowohl für das Platinen-Layout als auch für die Firmware-Source aufgebaut. Ein NPR-70 Modem, mit 500mW ist um ca. 90 EUR zu erwerben. Eine passende 20W Endstufe, mit schnellem RX/TX Umschalter, ist bereits ab 120 EUR zu erwerben. Je nach Entfernung zum nächsten NPR-70 Knoten kann eine Mehrelement 70cm YAGI (ab 100 EUR) notwendig sein. Der Name "New Packet Radio" ist leider etwas verwirrend was die Art der Modulation und der Datenübertragung anbelangt. NPR-70 verwendet kein "AX-25 Protokoll" sondern ein Protokoll welches von Guillaume F4HDK für dieses Modem entwickelt und umgesetzt wurde. =====Vergleich von NPR-70 mit anderen Datenübertragungsmethoden===== {| class="wikitable" |+ !'''Modulation''' !'''Datenrate (brutto)''' !'''Frequenzbereiche''' !'''Bandbreite''' |- |PACKET RADIO |typisch 9.6 kbps |2m und 70cm |< 20 kHz |- |NPR-70 |70 bis 500 kbps |70cm |50kHz - 1MHz |- |HAMNET |typisch 10-20 Mbps |2. 4GHz, 5.7GHz |5MHz - 20MHz |}<br /> =====Technische Eigenschaften===== [[Datei:NPR-70-Innenansicht. jpg|links|rahmenlos]] \*Transceiver \*\*RX/TX Hardware:Low-Current HF-Chip RF4463F30 von Silicon Labs \*\*\*Leistung max. 27 dBm / 500 mW \*\*\*Empfindlichkeit -126 dBm \*\*\*Modulation 2FSK, 4FSK \*\*Frequenzbereich: 430-440MHz \*\*Simplex- und Duplexmode ist konfigurierbar. \*Microcontroller \*\*MBED Nucleo STM32 L432KC \*\*Ethernet-Controller \*SPI Module – ETH-WIZNET W5500 \*Spannungsregelung \*\*Step-Down Konverter ITEAD LM2596 Das Protokoll sieht mehrere Datengeschwindigkeiten vor. Es ist jedoch nicht möglich an einem NPR-70-AP verschiedene Durchsatzraten zu verwenden und die Clients können nur die vom AP angebotene Geschwindigkeit verwenden. =====Datengeschwindigkeiten===== {| class="wikitable" !2GFSK !Modulation ! !11 !12 !13 !14 ! |- | |Datenrate | |100 |180 |200 |500 |kbps |- | |verwendbar | |71 |120 |190 |30 |kbps |- | | | | | | | | |- |4GFSK |Modulation |20 |21 |22 |23 |24 | |- | |Datenrate |100 |200 |360 |600 |1000 |kbps |- | |verwendbar |68 |130 |220 |330 |470 |kbps |} =====Praxis-Test Jauerling===== Ein erster Praxis-Test von Neulengbach Mike OE3MZC zum Jauerling OE3XWJ konnte mit zwei NPR-70-Modems jeweils einer 20W Endstufe mit 180 kBit/s netto erfolgreich abgeschlossen werden. Die Entfernung zwischen dem AP am Jauerling und der Client-Station in Neulengbach ist etwas mehr als 50km. Als Antenne wurde am Jauerling ein Corner-Reflektor mit ca. 4-5dBi und am Standort OE3MZC sowohl eine Vertikalantenne X-7000 als auch eine Mehrelement-YAGI-Antenne verwendet. Damit war ein max. Datendurchsatz von 470 kBit/s netto möglich jedoch werden die weiteren Tests ergeben wo man den besten Nutzen für möglichst viele HAMNET-User ansetzen soll. So wird die "Waage" zwischen Geschwindigkeit, Entfernung und Robustheit den Ausschlag geben. [[Datei:NPR-70-Parameter.png|mini|NPR-70-Parameter|ohne]] Eingestellte Parameter sind: \*Frequency : 434.5000MHz \*Network-ID : 10 \*Modulation : 20 bzw. 20 bzw. 22 Bei diesem Test wurden IP-Adressen via DHCP-Ad<br>Diesembargen in DHCP-Adressen via DHCP-Adressen via DHCP-Adressen via DHCP-Adressen via DHCP-Adressen via DHCP

## **BlueSpice4**

: 434.500MHz \*Network-ID : 10 \*Modulation : 20 bzw. 22 Bei diesem Test wurden IP-Adressen via DHCP-Protokoll im Bereich 192.168.0.x vergeben. Diese werden beim Übergang zum Echtbetrieb auf Adressen aus den HAMNET-Servicebereich vergeben. Es ist nicht vorgesehen diese IP-Adressen am Client selbst zu vergeben. Hinweis: Bitte nicht selbst fixieren. =====Praxis-Test Bisamberg===== Eingestellte Parameter sind: \*Frequency : 434.500MHz \*Network-ID : 11 \*Modulation : 22 (zum Teil wird auch mit 20 getestet) \*NPR-70- Gateway 44.143.7.71 \*DHCP 44.143.7.72 -44.143.7.79 Bei den beiden Praxis-Tests waren die über den Konsolen-Zugang erreichbaren Befehle sehr brauchbar: '''''status''''' Anzeige von RSSI, Fehlerrate[[Datei:NPR-70-Status.png|mini|NPR-70-Status|ohne]]'''''who''''' Anzeige der verbundenen Clients[[Datei:NPR-70-Clients. png|mini|NPR-70-Clients|ohne]]<br /> ===== Leistungseinstellung mit und ohne Power-Amplifier ===== [[Datei: HAMNET-70 NPR POWER TABLE.jpg|ohne|mini|NPR-70 Power Table]] <br /> =====Zusammenfassung der Erfahrungen===== NPR-70 lässt sich als Einstieg zum HAMNET mit Datengeschwindigkeiten welche zwischen Packet Radio und HAMNET-WLAN-Strecken liegen sehr gut verwenden. Bei Entfernungen 5-10km und gering gedämpfter Übertragungsstrecke ist das Basis-Modem ohne Endstufe und Rundstrahlantenne bzw. Mobilantenne gut zu verwenden. Übertragungsstrecken via Reflexion oder größeren (>10km) Entfernungen sollten durch Verwendung einer Endstufe bzw. Verwendung von YAGI-Antennen unterstützt werden. Diese Aussagen werden auch vom Entwickler in den Leistungsfolien angesprochen. Die Übertragung von Emails mit WinLink-Express ist auch bei geringen Datengeschwindigkeiten < 200kbps (siehe Tabelle oben) optimal möglich. Bei Datenraten ab 360kbps können problemlos LIVE-Audio-Übertragungen wie Mumble oder das Abrufen eines Rundspruch-LIEBE-Streams erfolgreich verwendet werden. Die Ladegeschwindigkeiten der Homepages wie <nowiki>http://news.ampr.at</nowiki> oder <nowiki>http://web.oe2xzr.ampr.at</nowiki> sind immer mit ausreichender Response abzurufen. Auch LIVE-Wetterbilder von <nowiki>http://web.oe1xar.ampr. org</nowiki> oder <nowiki>http://web.oe3xoc.ampr.org</nowiki> sind inkl. automatischem Refresh sehr praktikabel zu verwenden. Aus den Praxiserfahrungen sollten wir zumindest drei Frequenzen für APs in einer Region vorbereiten. =====Frequenzvorschläge für die Verwendung von NPR-70-AP===== \*Ausgehend von einer Datenrate 20-23 (bis 600 kbps) max. 1 AP \*\*Mittenfrequenz 434.500 MHz \*Ausgehend von einer Datenrate 20-22 (bis 360 kbps) max. 2 AP \*\*Untere Frequenz 434.300 MHz \*\*Obere Frequenz 434.700 MHz \*Ausgehend von einer Datenrate 20-21 (bis 200 kbps) max. 3 AP \*\*Untere Frequenz 434.250 MHz \*\*Mittenfrequenz 434.500 MHz \*\*Obere Frequenz 434.750 MHz =====Info-Links===== \*https://hackaday.io /project/164092-npr-new-packet-radio \*https://cdn.hackaday.io/files/1640927020512128 /NPR70\_introduction\_EN\_v3.6.pdf \*https://cdn.hackaday.io/files/1640927020512128 /NPR\_advanced\_guide\_v2.14.pdf =====Modem-Firmware===== Die aktuelle Beta Version 2020\_06\_29 ist

sehr stabil und in unseren Praxis-Tests im Einsatz. Download: https://hackaday.io/project/164092-npr-newpacket-radio \*Reiter Files anklicken \*Beta Version 2020\_06\_29 Binary file, 70cm band =====Fertiggeräte===== '''''!!ACHTUNG!! bei Bestellungen immer die "normal" Version bestellen sonst muss immer eine Verbindung mit einem USB-Kabel angesteckt und bestromt sein.''''' https://elekitsorparts.com [[Category:Digitaler Backbone]] \_\_HIDETITLE\_\_ \_\_KEIN\_INHALTSVERZEICHNIS\_\_ \_\_ABSCHNITTE\_NICHT\_BEARBEITEN\_\_

Die folgende Vorlage wird auf dieser Seite verwendet:

[Vorlage:Box Note](https://wiki.oevsv.at/wiki/Vorlage:Box_Note) [\(Quelltext anzeigen\)](https://wiki.oevsv.at/w/index.php?title=Vorlage:Box_Note&action=edit) (schreibgeschützt)

Zurück zur Seite [Hauptseite.](#page-2-0)